## RESSOURCE : « JOURNÉE DE L'EUROPE »

### CONTEXTE :

Cette ressource est proposée dans le cadre de la Journée de l'Europe.

La Journée de l'Europe est célébrée dans l'ensemble des pays de l'Union européenne le 9 mai, en commémoration du 9 mai 1950, jour de la proposition par Jean Monnet et Robert Schuman de mise en commun des productions françaises et allemandes de charbon et d'acier, qui entraînera la naissance de la CECA, après la signature du traité de Paris en 1951.

### OBJECTIFS :

- − Mieux connaître les capitales européennes ;
- − Mettre en œuvre les statistiques sur un problème concret ;
- − Approcher les problèmes liés à la complexité des algorithmes.

### PROPOSITION PÉDAGOGIQUE :

## **Niveau :** 3<sup>e</sup> - CAP – 2<sup>d</sup> et 1<sup>ère</sup> baccalauréats professionnels

### **Groupements :** A, B et C

## **Éléments de programme :**

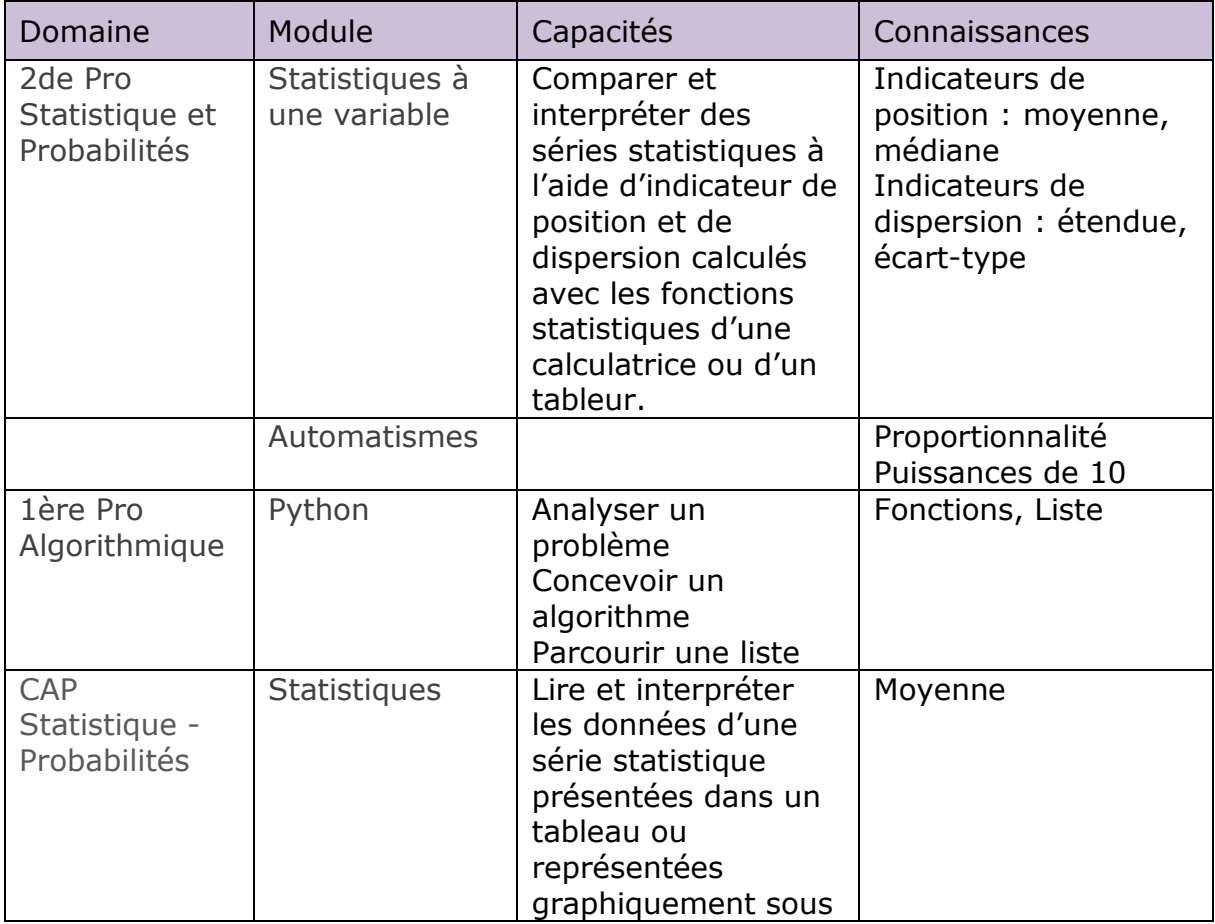

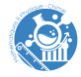

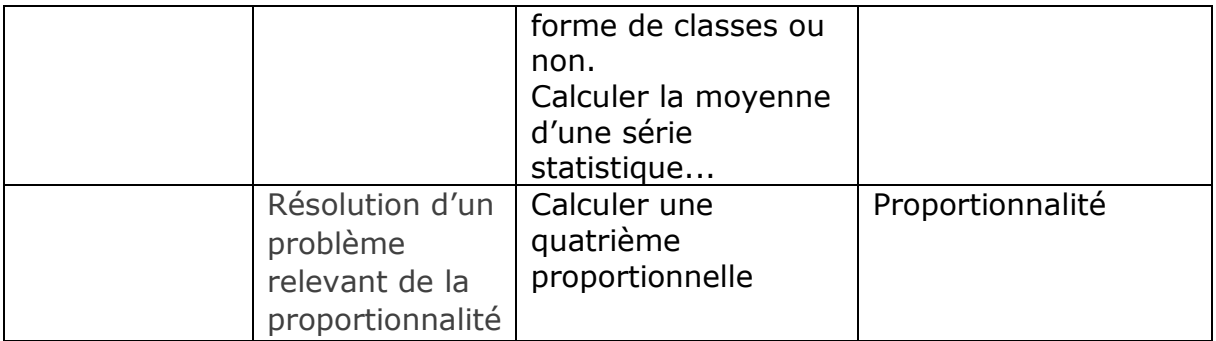

**Durée :** 30 min à 2h en fonction des options retenues

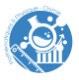

# **Énoncé**

Le fichier .xlsx « GE2PR\_JournéeEurope\_Données » a été réalisé à partir d'informations fournies par une application de navigation GPS et renseigne les distances en kilomètres entre l'ensemble des capitales européennes. Plus précisément :

- − Les trajets indiqués en bleu, en gras, sont réalisables sur des routes dédiées à la circulation des vélos.
- − Les trajets indiqués en rouge, en italique, nécessitent de prendre un bateau (ou un ferry).
- − Les trajets indiqués en violet, en gras et en italique, passent par des véloroutes, mais font prendre un bateau.
- − Enfin les trajets en noir sont des distances réalisables en voiture.

*Remarque : il faudrait certainement rallonger la distance proposée pour obtenir un trajet réaliste en vélo, qui évite les routes pour automobiles.*

## **Problématique**

La capitale européenne est Bruxelles : est-ce un choix pertinent si l'on considère comme seul critère la distance kilométrique qui sépare les différentes capitales de Bruxelles ?

### **Pistes pour l'enseignant**

En s'appuyant sur les données présentes dans l'onglet « Tableau complet » et pour chacune des capitales européennes, calculer les indicateurs statistiques (moyenne, médiane, étendue, écart-type) de la série des distances qui la séparent des autres capitales.

Il s'agit évidemment d'un exercice de calcul de moyenne, et de comparaison. Le traitement informatique de cette question est extrêmement rapide. Le traitement manuel à partir du tableau est plus laborieux, mais la tâche peut être répartie entre élèves, ce qui rend un travail en groupes utile, et ce travail est évidemment simplifié avec le tableau complet.

### **Prolongement possible :**

### **Prolongement 1 :**

On peut envisager des questions de lecture de tableau et de mise en relation des informations sans calculs suivantes :

- − Est-il possible de se rendre de Riga à Madrid par un itinéraire spécialement conçu pour les cyclistes ?
- − Quel est le plus grand nombre de capitales européennes que l'on puisse visiter grâce à des itinéraires spécialement conçus pour des cyclistes ?

**Prolongement 2 :** variations autour du problème du voyageur de commerce

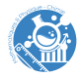

- 1. Choisir quatre capitales au hasard, et déterminer le trajet le plus court qui permet de partir d'une des villes, et d'y revenir en passant par les trois autres.
- 2. Même question avec cinq villes. Combien de trajets avez-vous comparés ?
- 3. Pour traiter le problème avec six villes, il faut déjà comparer les longueurs de 60 trajets, sommes de 6 distances. C'est un peu long « à la main », mais un ordinateur ferait ça très rapidement. Pour déterminer la longueur du meilleur trajet qui passe par toutes les capitales européennes, il faut comparer les valeurs d'environ 2**×**10<sup>26</sup> trajets, sommes de vingt-sept distances. S'il faut 0,01 secondes à un ordinateur pour traiter le problème pour 6 villes, combien de temps lui faudra-t-il pour traiter ce problème ?

# **Prolongement 3 :**

Le programme de détermination de ce minimum pourrait être écrit en langage Python et traité sur un nombre de villes raisonnables à partir de la classe de 1è<sup>re</sup>. L'annexe « GE2PR\_JournéeEurope\_Annexe » détaillant le programme est accessible sur la page internet académique relative à la journée de l'Europe.

## **Ressources :**

- − La page du ministère de l'Éducation nationale sur la Journée de l'Europe : <https://www.education.gouv.fr/9-mai-journee-de-l-europe-323168>
- − La page du réseau Eurovélo : <https://fr.eurovelo.com/>
- − La page de l'Union européenne :

[https://european-union.europa.eu/index\\_fr](https://european-union.europa.eu/index_fr)

− La page wikipedia sur le problème du voyageur de commerce : [https://fr.wikipedia.org/wiki/Probl%C3%A8me\\_du\\_voyageur\\_de\\_commerc](https://fr.wikipedia.org/wiki/Probl%C3%A8me_du_voyageur_de_commerce) [e](https://fr.wikipedia.org/wiki/Probl%C3%A8me_du_voyageur_de_commerce)

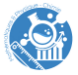